## SAP ABAP table HRALEOX ERROR {ALX: Error}

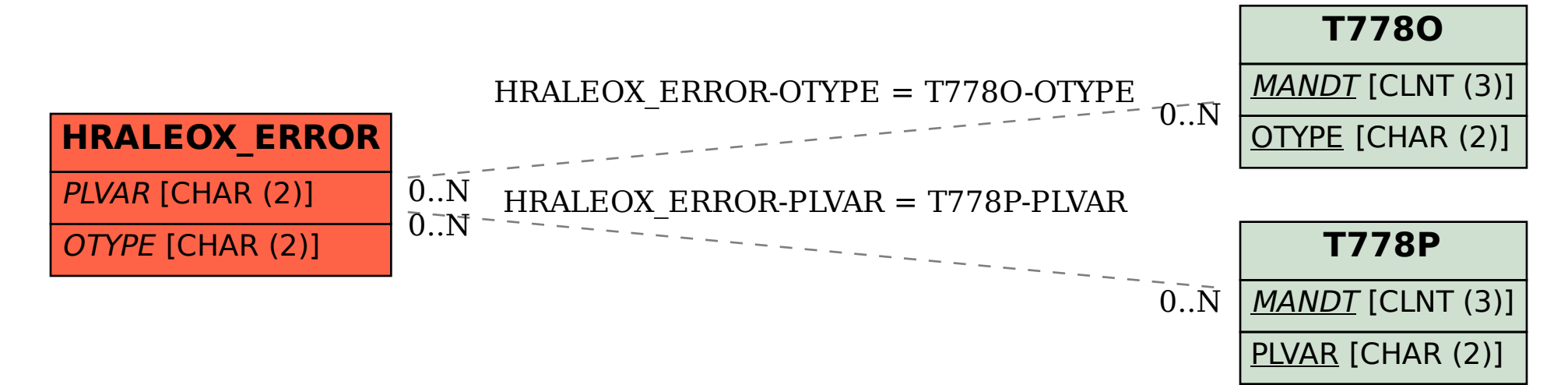